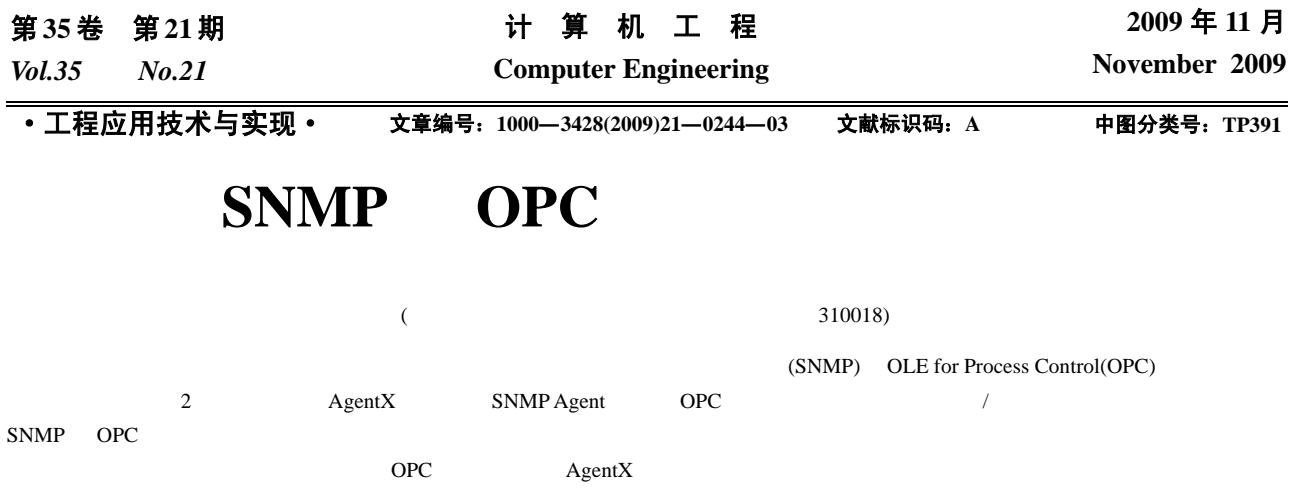

# **Implementation of Pumping Station Monitoring Agent Based on SNMP and OPC**

## **QIAN Zhi-hao, WANG Jian-zhong**

(Institute of Information and Control, Hangzhou Dianzi University, Hangzhou 310018)

**Abstract** In order to monitor and control equipments of the urban sewage pumping station real-time and remotely, this paper analyzes the features and realization method of SNMP protocol and OLE for Process Control(OPC) technology, and constructs an extended manager/Agent system by combining the two technologies, adopting AgentX protocol and embedding OPC client into SNMP Agent. It verifies this method feasibly by examples and this new system can enhance the safe operation of equipment and improve the operating efficiency of the pumping station.

Key words monitoring system; SNMP protocol; OLE for Process Control(OPC) technology; Agent; AgentX protocol

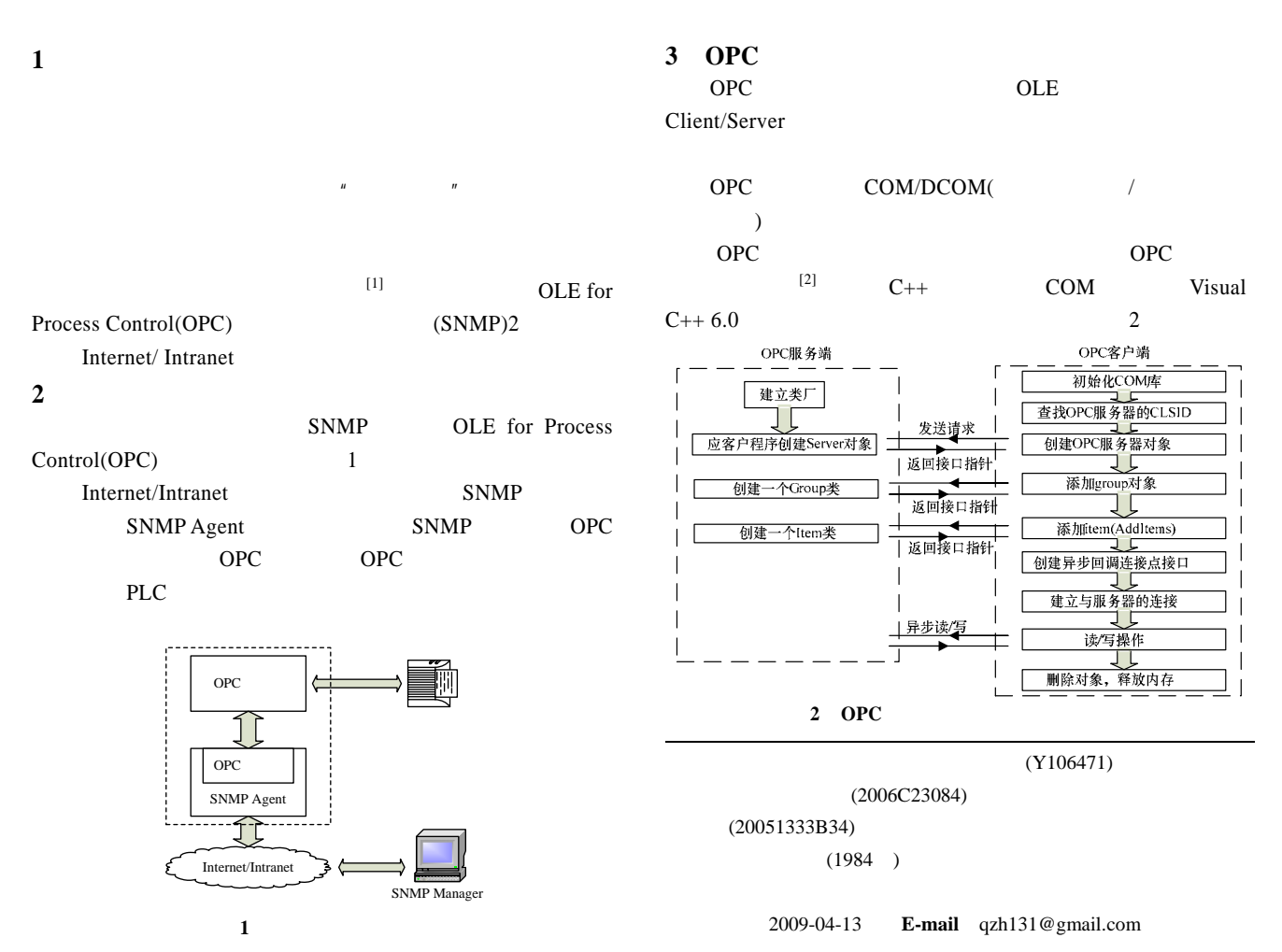

- (1) CoInitialize(NULL) COM ProgID CLSIDFromProgID CLSID (2) OPC Server OPC IOPCServer
- (3) IOPCServer Group Server (4)  $(3)$  Group IOPCItemMgt Server Item IOPCAsyncIO
- $OPC$ OPC OPC OPC

# **4 SNMP Agent**

- **4.1 SNMP**  $SNNP$ Internet [3] SNMP Agent 60PC  $MIB$ SNMP Manager Trap **4.2 SNMP Agent** Manager
- SNMP 3 Manager  ${\rm Internet/Intranet} \qquad {\rm Agent} \qquad {\rm GetRequest/GetBulk}$ Request Agent MIB OID(Object Identifier) Response  $\mathop{\mathrm{Trap}}$

Manager

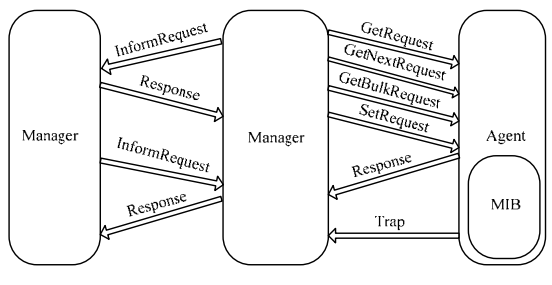

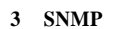

Agent

 $(1)$ SNMP::socket\_startup $()$  $(2)$  SNMP (3) MIB RequestList RequestList  $(4)$  SNMP  $(5)$  ASN.1 MIB  $MIB$  $(6)$  RequestList process\_request(Request\* req)

 $(7)$  SNMP

 $answer(Request^* \treq)$  Response Manager  $(8)$ add\_v2\_trap\_destination Trap generate(Vbx<sup>\*</sup>, int, const Oidx $\&$ , const Oidx&, const NS\_SNMP OctetStr&) Trap Manager **4.3** 扩展 **AgentX** 的实现

- $\sqrt{\frac{1}{\sqrt{2\pi}}}$ Agent MasterAgent SubAgent AgentX
- SubAgent
- $\frac{1}{\sqrt{2\pi}}$  $\sqrt{a}$
- MasterAgent Manager Manager SubAgent Agentx Manager /
- $A$ gent $X$ (1) MasterAgent
- (2) set\_default\_priority(const u\_char p) pdu set\_connect\_mode TCP AX\_USE\_TCP\_SOCKET  $TCP$  add agent
- caps(const OctetStr& context, const Oidx& id, const OctetStr& descr) MIB sysORTable
- $(4)$  MIB  $M$ anager  $\hspace{1.6cm}$ MIB 4.4 Agent OPC  $\Delta$ gent MIB Manager Agent OPC  $MIB$
- Manager Agent OPC OPC  $\sim$  4

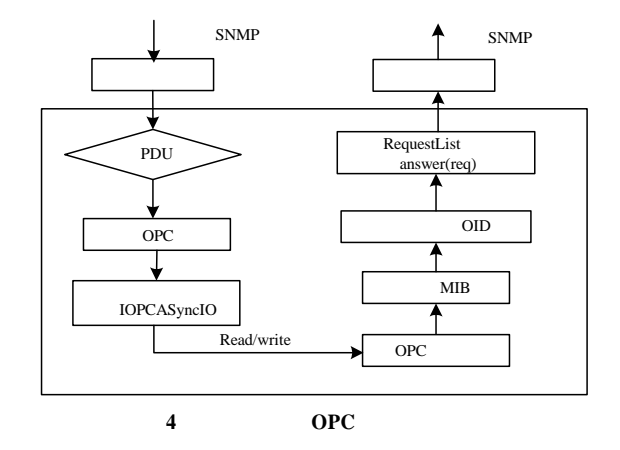

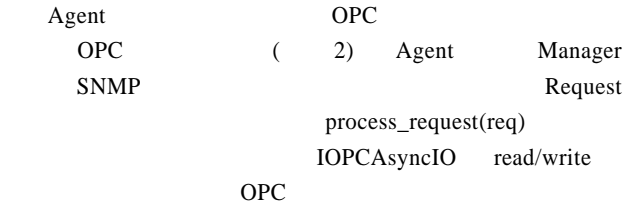

## **5** 代理在泵站监控系统中的应用

- Visual  $C++6.0$  HP SNMP++ v3.2.23, Agent++v3.5.29 AgentX++v1.4.16  $[4]$  $PLC$  $OPC$ OPC SNMP Agent OPC SNMP MIB OID 1.3.6.1.4. Enterprise. Hdu.elecValue
SNMP Manager Manager Internet/Intranet VPN
- IP PC SNMP SNMP Agent Manager PDU GetBulkRequest SNMP Agent OPC OPC elecValue Agent MIB Agent SNMP Response SNMP Manager  $105\%$  $A$ gent OPC
- $\mathop{\mathrm{Trap}}$  $\mu$  expansion  $\mu$ 可视情况采取措施,若暂停泵机运作,则向现场控制 PC SNMP SetRequest OID 1.3.6.1.4.Enterprise.Hdu.RunStatus  $0 \qquad \qquad \text{OPC}$ PLC **6** 结束语 SNMP SNMP  $A$ gent  $A$ gent $X$  $\sqrt{2\pi}$ SNMP SNMP Agent OPC **SALES** SNMP OPC 2 Agent COPC 2
- [1] Zhu Zhen, Liu Jiacun. Remote Monitoring System of Urban Sewage Treatment Based on Internet[C]//Proc. of IEEE International Conference on Automation and Logistics. Qingdao, China: IEEE

SNMP C/S

**~~~~~~~~~~~~~~~~~~~~~~~~~~~~~~~~~~~~~~~~~~~~~~~~~~~~~~~~~~~~~~~~~~~~~~~~~~~~~~~~~~~~~~~~~~** 

GIS<sup>1</sup> **4** 结束语

- Press, 2008.  $[2]$  Stallings W. SNMP  $[M]$ . , , , . : 国电力出版社, 2001.
- $[3]$  , . OPC Web  $[J]$ . 2007, 23(4): 4-5.
- [4] HP Company. Agent++ V3.5[EB/OL]. [2008-08-12]. http://www. agent pp.com/agentpp3\_5/agentpp3\_5.html.

- 243
- **3.4** 系统实现
- $3 \text{ B/S}$ Visual Studio2003 Microsoft Access 2003 GIS ArcGIS Engine JBUILDER Oracle 9i ArcIMS
- Web Resin 4

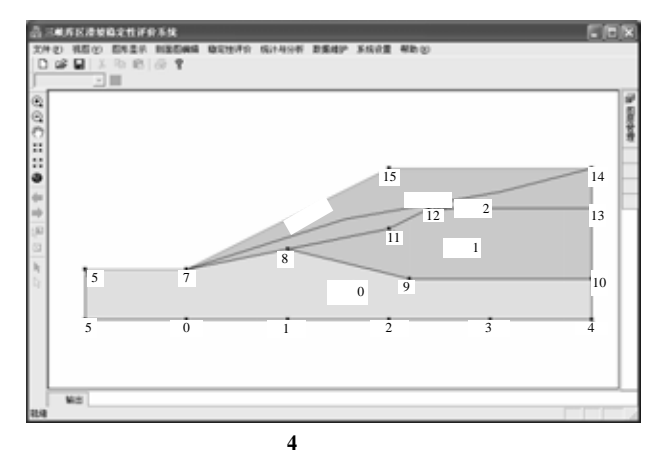

Visual  $C++$  Arcgis

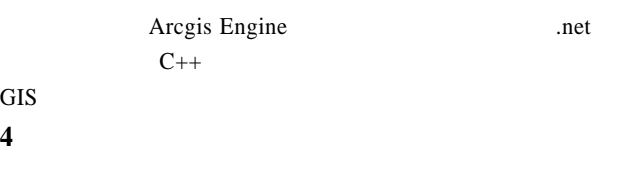

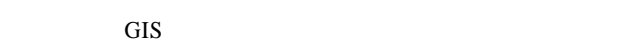

- $[1]$  , , . GIS
- [J].  $, 2003, 29(16): 142-144.$
- $[2]$  GIS  $[3]$ , 2004, 30(3): 162-166.
- $[3]$  ,  $GIS$   $[J]$ . 院院报, 2002, 19(5): 42-45.
- $[4]$  ,  $GIS$   $[M]$ . :  $, 2003$ .
- $[5]$   $\qquad \qquad \ldots$ 
	- $[Z]$ . 2004-12.

 $-1-$